## **Política de Cookies**

## **1.- QUÉ SON LAS COOKIES.**

Este sitio web utiliza cookies y/o tecnologías similares que almacenan y recuperan información cuando navegas. En general, estas tecnologías pueden servir para finalidades muy diversas, como, por ejemplo, reconocerte como usuario, obtener información sobre tus hábitos de navegación, o personalizar la forma en que se muestra el contenido. Los usos concretos que hacemos de estas tecnologías se describen a continuación.

## **2.- QUÉ TIPOS DE COOKIES UTILIZA ESTE SITIO WEB.**

Cookies técnicas. Son aquellas que permiten al usuario la navegación a través de una página web, plataforma o aplicación y la utilización de las diferentes opciones o servicios que en ella existan, incluyendo aquellas que el editor utiliza para permitir la gestión y operativa de la página web y habilitar sus funciones y servicios, como, por ejemplo, controlar el tráfico y la comunicación de datos, identificar la sesión, acceder a partes de acceso restringido, controlar el fraude vinculado a la seguridad del servicio, utilizar elementos de seguridad durante la navegación o habilitar contenidos dinámicos. **La instalación de estas cookies es necesaria para el funcionamiento de la web**.

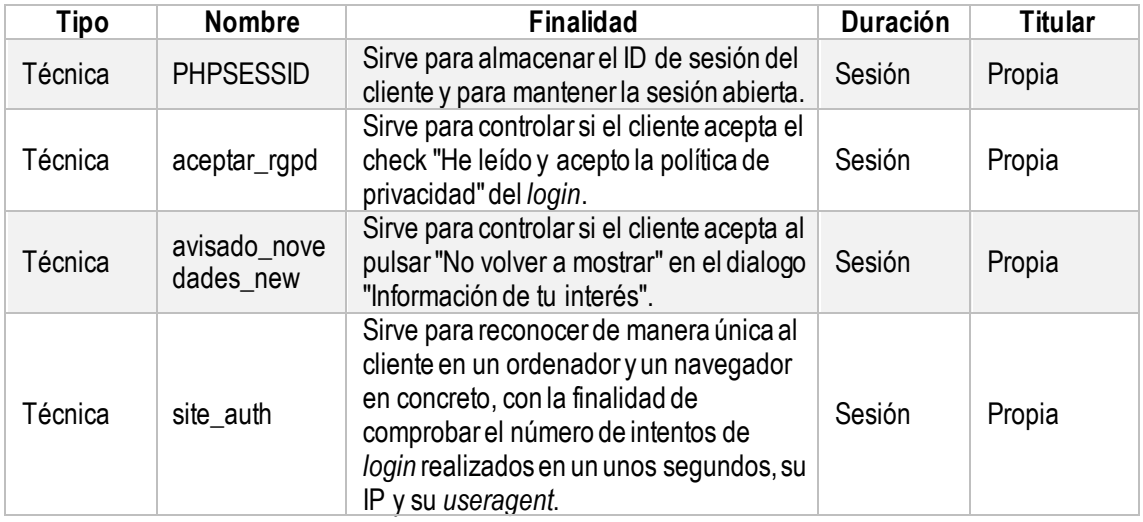

En particular, este sitio web utiliza las siguientes cookies:

## **3.- CÓMO PUEDO BORRAR LAS COOKIES.**

Como usuario, al acceder al sitio web se procederá al tratamiento de la información recabada en la forma y con los fines anteriormente mencionados, únicamente por motivos técnicos o de seguridad. Asimismo, reconoces la posibilidad de oponerse al tratamiento de tales datos o información rechazando el uso de cookies mediante la selección de la configuración apropiada a tal fin en tu navegador.

Puedes permitir, bloquear o eliminar las cookies instaladas en tu equipo mediante la configuración de las opciones del navegador instalado en tu ordenador:

- Para más información sobre Internet Explorer: <https://support.microsoft.com/es-es/help/278835/how-to-delete-cookie-files-in-internet-explorer>
- Para más información sobre Mozilla Firefox: <https://support.mozilla.org/es/kb/Borrar%20cookies>
- Para más información sobre Google Chrome: <https://support.google.com/chrome/answer/95647?hl=es>
- Para más información sobre Safari: <https://support.apple.com/es-es/guide/safari/sfri11471/mac>